Find out how to manage telecom services and save your company money!

# Telecom

DUMIES

A Reference for the Rest of Us!

FREE eTips at dummies.com

Stephen P. Olejniczak

Understand billing, handle problems, use VoIP, and more

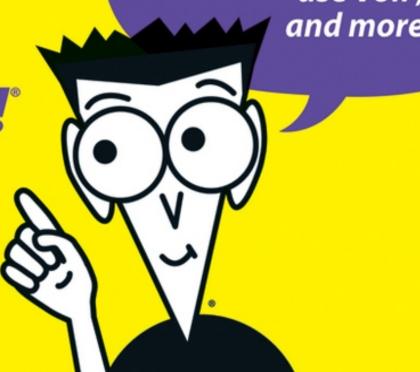

Find out how to manage telecom services and save your company money!

## Telecom

DUMMIES

A Reference for the Rest of Us!°

FREE eTips at dummies.com®

Stephen P. Olejniczak

Understand billing, handle problems, use VoIP, and more

## Telecom For Dummies®

## by Stephen P. Olejniczak

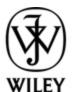

Wiley Publishing, Inc.

#### **Telecom For Dummies**®

Published by
Wiley Publishing, Inc.
111 River St.
Hoboken, NJ 07030-5774
www.wiley.com

Copyright © 2006 by Wiley Publishing, Inc., Indianapolis, Indiana

Published by Wiley Publishing, Inc., Indianapolis, Indiana

Published simultaneously in Canada

No part of this publication may be reproduced, stored in a retrieval system or transmitted in any form or by any means, electronic, mechanical, photocopying, recording, scanning or otherwise, except as permitted under Sections 107 or 108 of the 1976 United States Copyright Act, without either the prior written permission of the Publisher, or authorization through payment of the appropriate per-copy fee to the Copyright Clearance Center, 222 Rosewood Drive, Danvers, MA 01923, (978) 750-8400, fax (978) 646-8600. Requests to the Publisher for permission should be addressed to the Legal Department, Wiley Publishing, Inc., 10475 Crosspoint Blvd., Indianapolis, IN 46256, (317) 572-3447, fax (317)

572-4355, or online at <a href="http://www.wiley.com/go/permissions">http://www.wiley.com/go/permissions</a>.

**Trademarks:** Wiley, the Wiley Publishing logo, For Dummies, the Dummies Man logo, A Reference for the Rest of Us!, The Dummies Way, Dummies Daily, The Fun and Easy Way, Dummies.com, and related trade dress are trademarks or registered trademarks of John Wiley & Sons, Inc. and/or its affiliates in the United States and other countries, and may not be used without written permission. All other trademarks are the property of their respective owners. Wiley Publishing, Inc., is not associated with any product or vendor mentioned in this book.

LIMIT OF LIABILITY/DISCLAIMER OF WARRANTY: The publisher and the author make no representations or warranties with respect to the accuracy or completeness of the contents of this work and specifically disclaim all warranties, including without limitation warranties of fitness for a particular purpose. No warranty may be created or extended by sales or promotional materials. The advice and strategies contained herein may not be suitable for every situation. This work is sold with the understanding that the publisher is not engaged in rendering legal, accounting, or other professional services. If professional assistance is required, the services of a competent professional person should be sought. Neither the publisher nor the author shall be liable for damages arising herefrom. The fact that an organization or Website is referred to in this work as a citation and/or a potential source of further information does not mean that the author or the publisher endorses the information the organization or Website may provide or recommendations it may make. Further, readers should be aware that Internet Websites listed in this work may have changed or disappeared between when this work was written and when it is read.

For general information on our other products and services, please contact our Customer Care Department within the U.S. at 800-762-2974, outside the U.S. at 317-572-3993, or fax 317-572-4002.

For technical support, please visit <a href="https://www.wiley.com/techsupport">www.wiley.com/techsupport</a>.

Wiley also publishes its books in a variety of electronic formats. Some content that appears in print may not be available in electronic books.

Library of Congress Control Number: 2005937358

ISBN-13: 978-0-471-77085-5

ISBN-10: 0-471-77085-X

Manufactured in the United States of America

10 9 8 7 6 5 4 3 2 1

1B/SR/QT/QW/IN

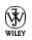

### **About the Author**

**Stephen Olejniczak** (pronounced ole-en-ee-check) is the Director of Operations for ATI Communications, and has over ten years of telecom experience under his belt. His initial job in telecom was provisioning data services, eventually taking a position as the customer service manager for a small long-distance company, and finally as its manager of dedicated provisioning.

Stephen did not start out in life as a techie, only falling prey to the glamour and easy money after failing to find a career that enabled him to use his Bachelors degree in Cultural Anthropology. He currently lives in the quaint hamlet of Laguna Beach, California, with his wife, Kayley, and a collection of fountain pens.

### **Dedication**

This book is dedicated to the entire telecom industry. From the CEOs of large carriers to everyone that supplies, sells, or uses phone service (I guess that is everyone in the world), I give you this tome of information. The primary group in the industry to whom I dedicate this book are those new employees who have just entered the wild world of telecom. The learning curve in telecom is vertical for at least the first six months, and it is easy to feel overwhelmed. Don't let anyone talk down to you, because we all started out knowing nothing.

## Author's Acknowledgments

The greatest motivation and support for this book came from my beautiful wife, Kayley. I am glad that it is complete and we can now travel again.

This book would not be completed if it weren't for the guidance of my Wiley editor, Nicole Haims, who took through the entire process. I must also acknowledge the great work put forward by my technical editor, Frank Piotrowski, who validated everything I wrote, down to the molecular level. Additional props to Kezia Endsley for copyediting assistance. I also received invaluable input from Brady Kirby, of Atlas VoIP Communications, as well as my friends, Chris Lynch and Carl, who kept me on track and running in the data sections. These are only a handful of the brilliant people I have spoken with over the years, from whom I have extracted valuable information that was quickly used to mentor my employees and customers.

Finally, I must give thanks to every customer, salesperson, and coworker who asked me the same questions over and over (and over) again. I wasn't praising you after we chatted at 3:30 a.m. on a Saturday because you wanted to know the country code for Sierra Leone, but now I realize you have given me the depth and breadth of information necessary to write this book.

### **Publisher's Acknowledgments**

We're proud of this book; please send us your comments through our online registration form located at <a href="https://www.dummies.com/register/">www.dummies.com/register/</a>.

Some of the people who helped bring this book to market include the following:

Acquisitions, Editorial, and Media Development

**Project Editor:** Nicole Haims

Copy Editor: Kezia Endsley

**Acquisitions Editor:** Melody Layne

Technical Editor: Frank Piotrowski

Editorial Manager: Jodi Jensen

Media Development Manager: Laura VanWinkle

**Editorial Assistant:** Amanda Foxworth

**Cartoons:** Rich Tennant (<u>www.the5thwave.com</u>)

Composition

**Project Coordinator:** Adrienne Martinez

**Layout and Graphics:** Carl Byers, Andrea Dahl, Lynsey Osborn

**Proofreaders:** Leeann Harney, Joe Niesen, Jessica Kramer, TECHBOOKS Production Services

**Indexer:** TECHBOOKS Production Services

#### Publishing and Editorial for Technology Dummies

**Richard Swadley,** Vice President and Executive Group Publisher

**Andy Cummings,** Vice President and Publisher

Mary Bednarek, Executive Acquisitions Director

Mary C. Corder, Editorial Director

#### **Publishing for Consumer Dummies**

Diane Graves Steele, Vice President and Publisher

Joyce Pepple, Acquisitions Director

#### **Composition Services**

Gerry Fahey, Vice President of Production Services

**Debbie Stailey, Director of Composition Services** 

#### **Contents**

#### Title

#### Introduction

**About This Book** 

Conventions Used in This Book

What You Don't Have to Read

**Icons Used in This Book** 

**Foolish Assumptions** 

**How This Book Is Organized** 

Where to Go from Here

#### Part I: The ABCs of Telecom Service

Chapter 1: A Buyer's Scoop on Telecom

Assessing Your Telecom Services As They Are Now

**Identifying Your Carriers** 

Knowing Why Your Company Needs Telecom

<u>Introducing Dedicated Long-Distance Circuits</u>

Finding People to Help You Make the Right Choices

Planning for Growth

Troubleshooting All Things Telecom

Chapter 2: Making (And Living with) Telecom Decisions

Analyzing How Many Phone Lines You Need

Locating Your Phone System: What's in Your Closet?

Putting a Name with a Face: Identifying Your System

| Getting the Least You Need to Know about Your Phone System |
|------------------------------------------------------------|
|------------------------------------------------------------|

Deciding whether to Get Dedicated or Stay Switched

<u>Understanding and Preventing Fraud</u>

Negotiating the Best Telecom Deal

Chapter 3: Getting Around the Telecom Neighborhood

**Identifying Your Telecom Neighborhood** 

**Understanding Your Call Types** 

**Blocking International Calls** 

#### <u>Part II: Reviewing Telecom Products and Prices</u>

#### <u>Chapter 4: Understanding Dedicated Service Requirements</u>

<u>Understanding the Language of Dedicated Service</u>

<u>Understanding Your Responsibilities When You Get a Dedicated Circuit</u>

Taking Responsibility for the Inside Wiring

Chapter 5: Meeting Toll-Free Service, the Red-Headed Stepchild of Telecom

Taking a Peak at Toll-Free Service Basics

<u>Accepting Financial Responsibility for Wrong Numbers</u>

Coming to Terms with the Toll-Free Life Cycle

**Evaluating Your Business's Toll-Free Needs** 

<u>Identifying Your Carrier's Available Toll-Free Services</u>

Realizing the Cost of Enhanced Toll-Free Services

Chapter 6: Getting the Non-Accountant's Guide to Your Phone Bill

Relying on Your Contract

Reviewing the Summary Pages

Negotiating the Best Makeup for Your Per-Minute Cost

Receiving Your Invoice Your Way

**Knowing about Billing Issues** 

**Handling Your Billing Disputes** 

#### Part III: Ordering and Setting Up Telecom Service

Chapter 7: Ordering Regular Phone Lines and New Long-Distance Service

Ordering a Phone Line

Changing Your Long-Distance Carrier if You Have Regular Phone Lines

Casual Dialing

Moving Your Phone Number

<u>Understanding the Porting Process</u>

**Chapter 8: Ordering Dedicated Service** 

Ordering the Circuit's Configuration

**Evaluating Out-of-Band Signaling** 

<u>Understanding Local Loop Pricing</u>

**Evaluating Your Local Loop Choices** 

**Speeding Up Order Processing?** 

Ordering a Carrier-Provided Loop Circuit

Ordering a Customer-Provided Loop Circuit

Ordering a Circuit Without a Local Loop

<u>Preparing for the Installation</u>

<u>Chapter 9: Ordering Toll-Free Service</u>

Reserving New Toll-Free Numbers

Migrating a Toll-Free Number

Handling Toll-Free Rejection

NASCing (Migration by Other Means)

Ordering Switched Toll-Free Numbers

| Ordering Dedicated Toll-Free Numbers |
|--------------------------------------|
|--------------------------------------|

<u>Using a Hot Cut to Activate Your Dedicated Toll-Free Numbers</u>

Resolving Activation Issues on Migrated Toll-Free Numbers

Resolving Common Dedicated Toll-Free Migration Scenarios

Chapter 10: Activating Your Dedicated Circuit and Toll-Free Numbers

Requesting a Hot Cut or Parallel Cut

<u>Inviting the Right People to the Installation</u>

<u>Preparing for the Installation</u>

Writing an Installation Journal

<u>Installing the Circuit</u>

<u>Identifying Installation Problems</u>

<u>Troubleshooting Continuity Issues</u>

#### Part IV: Taking Care of Your Telecom System

#### Chapter 11: Maintaining Your Telecom Services

<u>Understanding Troubleshooting Basics</u>

Getting the Most from Your Carrier's Troubleshooting Department

Managing Your Trouble Tickets

Troubleshooting International Calls

Resolving International Fax Issues

#### Chapter 12: Troubleshooting Switched Network Issues

Doing Background Work Before You Begin Troubleshooting

Starting the Troubleshooting Process

Getting Switched Toll-Free Troubleshooting Basics

Troubleshooting Toll-Free Issues from Canada, Alaska, and Hawaii

Troubleshooting International Toll-Free Issues

#### **Chapter 13: Troubleshooting Your Dedicated Circuits**

<u>Identifying the Level of Your Problem</u>

Categorizing the Nature of Your Problem

Opening a Trouble Ticket for Your Dedicated Circuit

Managing Your Dedicated Trouble Ticket

Getting the Basics of Dedicated Outbound Troubleshooting

Following a Dedicated Troubleshooting Shortcut

Validating the Circuit You Are Testing

The Basics of Dedicated Toll-Free Troubleshooting

<u>Handling Dedicated Toll-Free Quality Issues</u>

## <u>Part V : What's Hot (Or Just Geeky) in the Telecom World</u>

Chapter 14: Transferring Data, Not Just Voice Content

<u>Understanding Your Data Transfer Requirements</u>

Transmitting Data the Old-Fashioned Way

<u>Processing Constant Transmissions between Locations</u>

<u>Understanding a Frame Relay Network</u>

New and Improved Transmission for Multiple Locations

Chapter 15: Riding the Internet Wave: VoIP

<u>Understanding VoIP Basics</u>

<u>Understanding IP Protocols for VoIP</u>

<u>Ordering VoIP Service</u>

**Hearing VoIP Quality Issues** 

#### <u>Part VI : The Part of Tens</u>

Chapter 16: Ten Acronyms and What They Really Mean

Getting to Know Your LEC <u>Understanding ANIs</u> Getting Firm with an FOC NASCing Your Numbers Getting an RFO Getting Your Hands on a CSU Making Sure You Get a CFA Being a Part of the PFM **Getting Your CICs** Chapter 17: Ten Troublesome Telecom Traits to Avoid Finger-Pointing Your Way into a Corner Expecting a Credit After an Outage <u>Ignoring the Facts: Fraud Is Not Free</u> Not Accepting Admitting Defeat When an Order Turns into a Project Having Expectations That Go Beyond Reality **Expecting Mother Theresa** Not Paying Attention to Smaller Companies <u>Forgetting to Do the Math</u> Falling for the Standard Interval Shield <u>Demanding to Sue or Take Legal Action</u> Chapter 18: Ten Places to Go for Hints and Help Calling Your Long-Distance Carrier Smooth Talking with Your Telecom Salesperson Talking to Your Hardware Vendor Visiting the Local Calling Guide Industry Web Site <u>Using the Magic 8 Ball</u>

Going to Manufacturer Web Sites

Searching the Internet

**Using Your Escalation List** 

Taking Your Questions to Another Hardware Vendor

**Starting Over** 

Appendix: Making a Loopback Plug

Making a Male Loopback Plug

Making a Female Loopback Plug

### Introduction

Welcome to Telecom For Dummies, a book for people who work in telecom (99 percent of whom come into the industry through no fault of their own). You're probably a very smart person, and so your boss decided to give you the responsibility of handling that expensive communication network that keeps the company in business. Don't worry! This book can help you work through almost any question you have about telecom. In the end, you will be very comfortable with your new environment and you will continue to impress others as the wonder kid they always believed you to be.

This book contains everything you need to know to order, maintain, and troubleshoot basic phone service. It covers the nuts and bolts of how phone systems work, why they work, and why it sometimes takes so long for them to work. When you have questions, simply track down the chapter and subsection that covers the issue in question, and after a little reading, you will be able to talk to any technician with confidence.

### **About This Book**

This book was not intended for bedtime reading from cover to cover. It is a very helpful reference for telecom products, applications, and troubleshooting. The first few parts cover finding a phone service that best suits your business needs. Another part provides the ins and outs of ordering what you need. If you already have a phone system set up, move to the part that covers what you need to know to troubleshoot the circuits and systems you've installed.

Every chapter has been written with you, not an MIT technician, in mind. The information is easy to understand and digest, even if you have absolutely no prior telecom knowledge. If additional information might be helpful, I refer you to another chapter for more information.

Telecom For Dummies is applicable to almost all phone service in North America, including Canada, many of the Caribbean countries and Guam. The regulations and infrastructure for telecom vary between most countries, and although some aspects may be applicable in Europe and Asia, the steps for ordering and testing systems vary.

## **Conventions Used in This Book**

We've used a few conventions in this book to make it easier for you to spot special information. Here are those conventions:

✓ New terms are identified by using *italic* and followed by a short definition.

✓ Web site addresses (URLs) are designated by using a monospace font.

✓ If I tell you to dial a number or type a specific command, the command appears in **boldface**.

## What You Don't Have to Read

You don't have to read anything that doesn't apply to your needs. If you don't have a phone system, or dedicated circuits, or place any international calls, for example, you can ignore the sections that cover them. The book contains enough great information that you won't hurt my feelings by jumping from chapter to chapter (or even from section to section).

### **Icons Used in This Book**

*Telecom For Dummies* includes icons that point out special information. Here are the icons I use and what they mean:

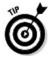

This icon makes you feel like a real telecom pro. It highlights special tricks and shortcuts that make understanding and maneuvering within the vast telecom world even easier. Don't skip this information!

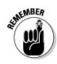

This icon reminds you of important information that can be far too easy to forget and which can cause a lot of frustration when you do forget.

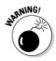

Be careful when you see this icon. It points out an area where you'll want to be extra cautious so that you don't cause yourself problems. It also tells you how to avoid the problems.

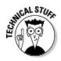

Technical Stuff is information for folks who want to know all the geeky details.

### **Foolish Assumptions**

I assume that you have seen a phone, dialed a phone, and have had a conversation on a phone before. In addition to that, your job is somehow linked to buying, selling, using, or supporting some kind of telecommunications service. I assume the following about your everyday contact with telecom tools and systems (perhaps you don't fit in every one of these scenarios, but you recognize yourself in at least a few of them):

- ✓ You have to make decisions on buying or upgrading phone services.
- ✓ You have had problems ordering phone service in the past and want to know some tips on how to keep moving forward without unnecessary delays.
- You have an inventory of toll-free numbers that you must manage.

- You want to find the most efficient way to speak to your carriers and hardware vendors so they understand your needs and expectations.
- ✓ You would like to have the power to troubleshoot issues, such as failed calls and quality issues, without relying on someone else for answers.

## How This Book Is Organized

*Telecom For Dummies* has six parts. Each part is self-contained, but all the content is somewhat interconnected. That way you'll see the most useful information without a lot of boring repetition.

## Part I: The ABCs of Telecom Services

This part explains the landscape of telecom, the key players, and how they work together. I describe the differences in responsibilities between local, long-distance, and wireless carriers. I also include information that introduces the basic telecom features and options.

### Part II: Reviewing Telecom Products and Prices

Not every telecom product is right for every customer. Part II reviews the most common telecom products so that you can evaluate which of them are right for your business. This part covers a wide range of services, and helps you analyze whether you should jump from regular (switched) phone service to dedicated phone service. It also gives you the lay of the toll-free land and helps you maneuver through your phone bill, looking for areas that are costing you more money than they should. Stop the bleeding in this part, and figure out which of your potential telecom investments will give you the best return.

## Part III: Ordering and Setting Up Telecom Service

The second most painful aspect of telecom is ordering new service (see Part IV for the most painful aspect of telecom). This part guides you through the ordering process for all services, from regular (switched) phone lines to dedicated circuits, to toll-free service. Because dedicated and toll-free services are complicated, I include a chapter in this part that goes the extra mile, showing you how to activate these services after you order them. All along the way, I tell you about potential pitfalls so that you can successfully avoid them.

## Part IV: Taking Care of Your Telecom System

The most painful aspect of telecom is troubleshooting problems. The issue afflicting your system may be huge or microscopic, but you still need to fix it. Part IV covers troubleshooting switched phone lines, dedicated phone lines, and toll-free service in a step-by-step manner that enables you to make quick work of almost any problem. By following the rules I set out for you in this part, you can systematically identify problems and keep your technicians from going on a wild goose chase.

## Part V: What's Hot (Or Just Geeky) in the Telecom World

The chapters in Part V cover the world of telecom — beyond voice phone calls. I cover the basics of data transfer technologies, and the hottest buzzword in telecom right now, VoIP. Part V won't show you how to write the code to transfer the data, but it does give you an overview of the newest and greatest technology, gives you some hints on pricing, and tells you about the hardware required to create a data-transfer interface with your carrier.